## Package 'shinyML'

February 24, 2021

Type Package

Title Compare Supervised Machine Learning Models Using Shiny App

Version 1.0.1

Author Jean Bertin

Maintainer Jean Bertin <jean.bertin@mines-paris.org>

Description Implementation of a shiny app to easily compare supervised machine learning model performances.

You provide the data and configure each model parameter directly on the shiny app. Different supervised learning algorithms can be tested either on Spark or H2O frameworks to suit your regression and classification tasks. Implementation of available machine learning models on R has been done by Lantz (2013, ISBN:9781782162148).

URL <https://jeanbertinr.github.io/shinyMLpackage/>

BugReports <https://github.com/JeanBertinR/shinyML/issues>

License GPL-3

Encoding UTF-8

Imports shiny (>= 1.0.3), argonDash, argonR, shinyjs, h2o, shinyWidgets, dygraphs, plotly, sparklyr, tidyr, DT, ggplot2, shinycssloaders, lubridate, graphics

Suggests knitr, rmarkdown, covr, testthat

Depends dplyr, data.table

LazyData True

RoxygenNote 7.1.1

NeedsCompilation no

Repository CRAN

Date/Publication 2021-02-24 17:00:02 UTC

### R topics documented:

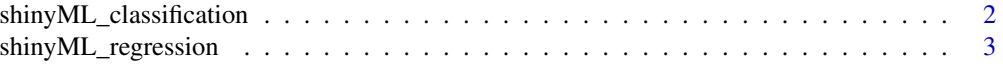

### **Index** [4](#page-3-0)

```
shinyML_classification
```
*Implement a shiny web app to compare h2o and Spark supervised machine learning models for classification tasks*

### Description

This function creates in one line of code a shareable web app to compare supervised classification model performances

### Usage

```
shinyML_classification(
  data = data,
  y,
  framework = "h2o",
  share_app = FALSE,
  port = NULL
\mathcal{L}
```
### Arguments

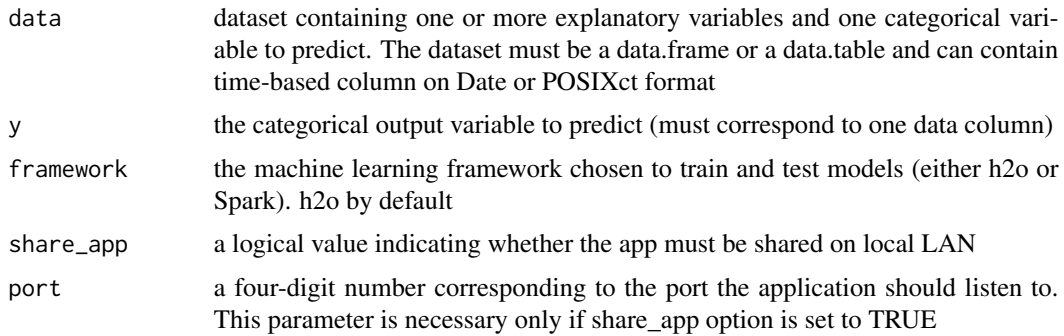

### Author(s)

Jean Bertin, <jean.bertin@mines-paris.org>

### Examples

```
## Not run:
library(shinyML)
shinyML_classification(data = iris,y = "Species",framework = "h2o")
## End(Not run)
```
<span id="page-1-0"></span>

<span id="page-2-0"></span>shinyML\_regression *Implement a shiny web app to compare h2o and Spark supervised machine learning models for regression tasks*

### Description

This function creates in one line of code a shareable web app to compare supervised regression model performances

### Usage

```
shinyML_regression(
  data = data,y,
  framework = "h2o",
  share_app = FALSE,
 port = NULL
)
```
### Arguments

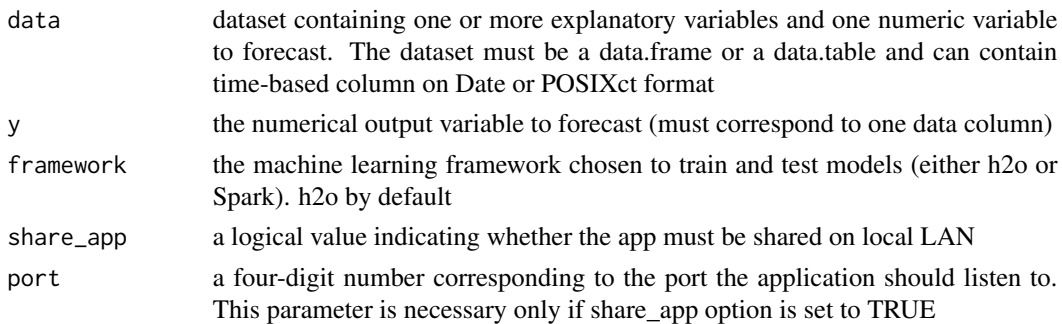

### Author(s)

Jean Bertin, <jean.bertin@mines-paris.org>

### Examples

```
## Not run:
library(shinyML)
# Classical regression analysis
shinyML_regression(data = iris,y = "Petal.Width",framework = "h2o")
# Time series analysis
longley2 <- longley %>% mutate(Year = as.Date(as.character(Year),format = "%Y"))
shinyML_regression(data = longley2,y = "Population",framework = "h2o")
```
## End(Not run)

# <span id="page-3-0"></span>Index

shinyML\_classification, [2](#page-1-0) shinyML\_regression, [3](#page-2-0)